## Protocol: Whole Brain Mouse T1 Map

## **Purpose**

Measurement of whole brain T1 maps in a mouse.

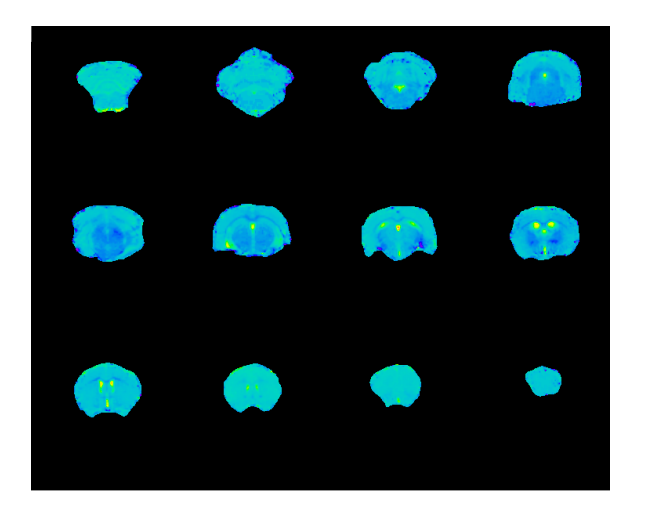

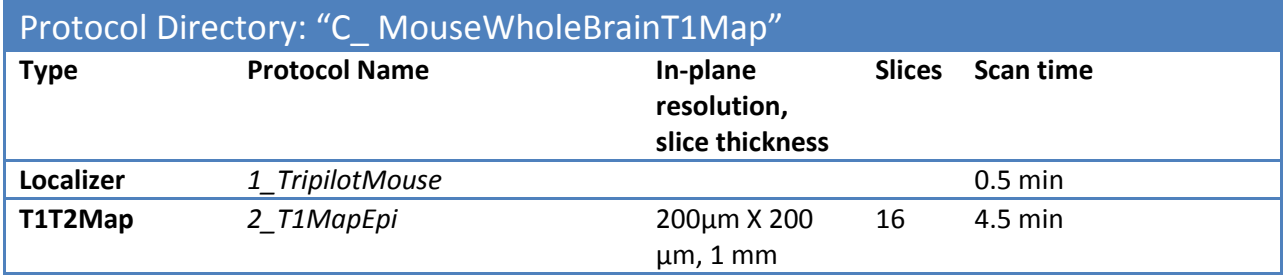

## **Instructions**

- 1. Use the mouse brain surface array with Coil B.
- 2. Position the mouse brain surface coil array carefully. Regions away from the coil center will have lower SNR and will produce poor T1 maps.

## **Post-Processing Support**

T1 maps can be calculated with Bruker Paravision 5.1. Drag your acquired T1 map into the Image Display window. From the Image Display window select "Processing  $\rightarrow$  Image Sequence Analysis." From the Image Sequence Analysis (ISA) window select "Calculate Parameter Images All Slices." The calculated images will be stored in a "pdata/#" directory with the rest of the Bruker data.